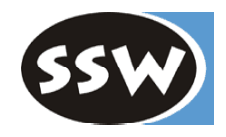

1

# *Advanced C#*

H.Mössenböck University of Linz, Austria moessenboeck@ssw.uni-linz.ac.at

Contents

- Inheritance
- Interfaces
- Delegates
- Exceptions
- Namespaces and Assemblies
- Attributes
- Threads
- XML Comments

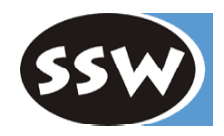

### *Inheritance*

### *Syntax*

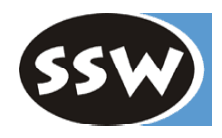

```
class A { \frac{1}{2} // base class
  int a;
  public A() \{...\}public void F() {...}
}
class B : A { // subclass (inherits from A, extends A)
  int b;
  public B() \{...\}public void G() {...}
}
```
- $\bullet$  B inherits *a* and *F*(), it adds *b* and *G*()
	- constructors are not inherited
	- inherited methods can be overridden (see later)
- Single inheritance: a class can only inherit from one base class, but it can implement multiple interfaces.
- A class can only inherit from a class, not from a struct.
- Structs cannot inherit from another type, but they can implement multiple interfaces.
- A A class without explicit base class inherits from *object*.

### *Asignments and Type Checks*

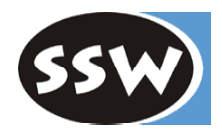

class A {...} class B : A {...} class C: B {...}

#### **Assignments**

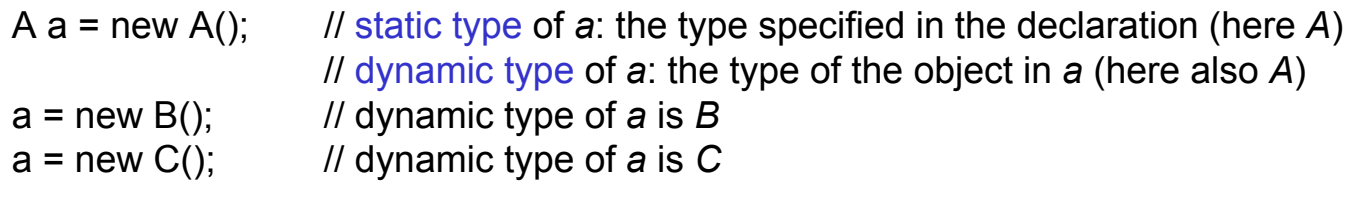

 $B b = a$ ; // forbidden; compilation error

#### **Run time type checks**

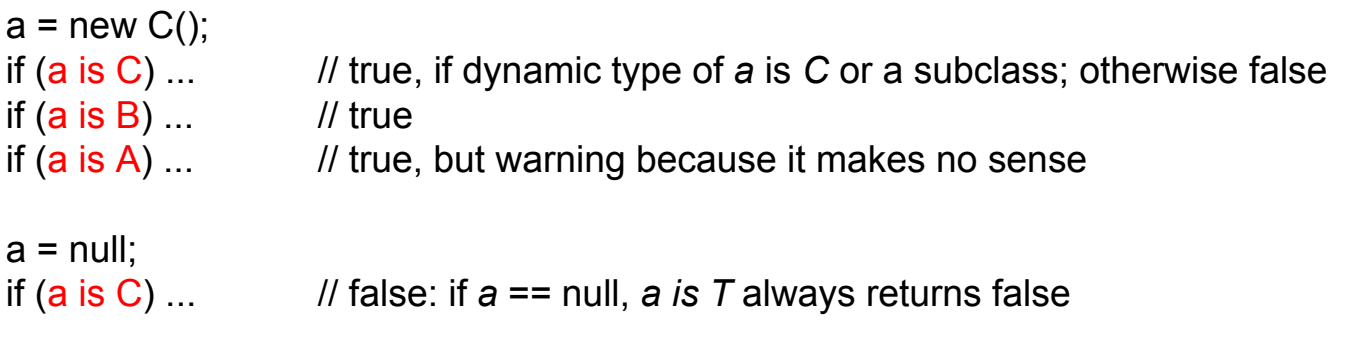

### *Checked Type Casts*

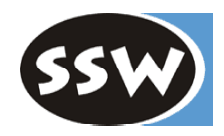

#### Cast

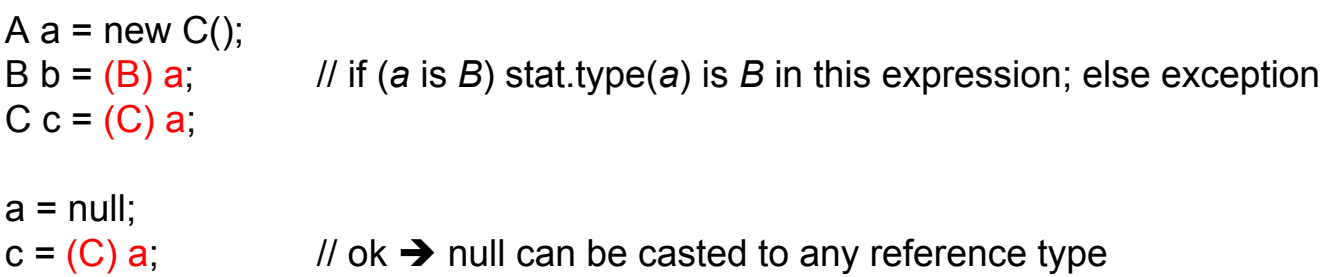

#### as

A  $a = new C()$ ; B  $b = a$  as B; // if (a is B)  $b = (B)a$ ; else  $b = null$ ;  $C c = a as C$  $a = null;$  $c = a$  as C;  $\qquad$  //  $c = n$  null

# *Overriding of Methods*

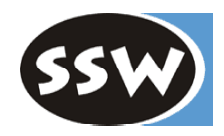

Only methods that are declared as virtual can be overridden in subclasses

```
class A {
  public void F() {...} // cannot be overridden
  public virtual void G() \{...\} // can be overridden in a subclass
}
```
Overriding methods must be declared as override

```
class B : A {
   public void F() {...} // warning: hides inherited F() \rightarrow use new
   public void G() \{...\} // warning: hides inherited G() \rightarrow use new
   public override void G() { // ok: overrides inherited G
      ... base.G(); \qquad \qquad \text{// calls inherited } G()}
}
```
- Method signatures must be identical
	- same number and types of parameters (including function type)
	- same visibility (public, protected, ...).
- Properties and indexers can also be overridden (virtual, override).
- Static methods cannot be overridden.

*Dynamic Binding (simplified)*

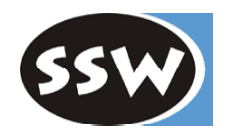

```
class A {
  public virtual void WhoAreYou() { Console.WriteLine("I am an A"); }
}
class B : Apublic override void WhoAreYou() { Console.WriteLine("I am a B"); }
}
```
**A message invokes the method belonging to the dynamic type of the receiver** (not quite true, see later)

```
A a = new B();
a.WhoAreYou(); \sqrt{ } // "I am a B"
```
Every method that can work with *A* can also work with *B*

```
void Use (A x) {
   x.WhoAreYou();
}
Use(new A()); \frac{1}{2} // "I am an A"
Use(new B()); \frac{1}{2} \frac{1}{2} "I am a B"
```
### *Hiding*

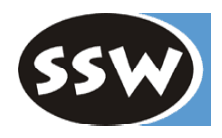

Members can be declared as new in a subclass.

They *hide* inherited members with the same name.

```
class A {
   public int x;
   public void F() \{...\}public virtual void G() {...}
}
```

```
class B : A {
   public new int x;
   public new void F() {...}
   public new void G() {...}
}
```
 $B b = new B();$  $b.x = ...;$  // accesses B.x  $b.F(); \ldots b.G();$  // calls B.F and B.G  $((A)b).x = ...;$  // accesses A.x !

 $((A)b).F()$ ; ...  $((A)b).G()$ ; // calls A.F and A.G !

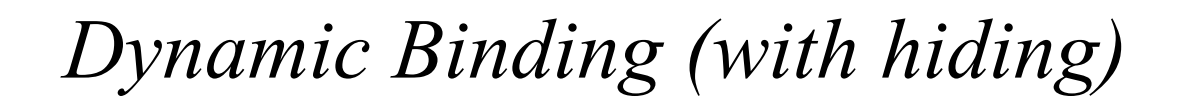

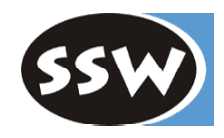

```
class A {
  public virtual void WhoAreYou() { Console.WriteLine("I am an A"); }
}
```

```
class B : A {
  public override void WhoAreYou() { Console.WriteLine("I am a B"); }
}
```

```
class C : B {
  public new virtual void WhoAreYou() { Console.WriteLine("I am a C"); }
}
```

```
class D : C {
  public override void WhoAreYou() { Console.WriteLine("I am a D"); }
}
```

```
C c = new D();
c.WhoAreYou(); \frac{1}{2} // "I am a D"
A a = new D();
a.WhoAreYou(); \frac{1}{2} // "I am a B" !!
```
# *Fragile Base Class Problem*

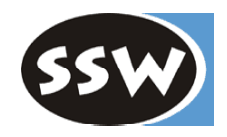

#### Initial situation

```
class LibraryClass {
   public void CleanUp() { ... }
}
class MyClass : LibraryClass {
   public void Delete() { ... erase the hard disk ... }
}
```
Later: vendor ships new version of *LibraryClass*

```
class LibraryClass {
   string name;
   public virtual void Delete() { name = null; }
   public void CleanUp() { Delete(); ... }
}
```
- In Java the call  $mvObj$ . *CleanUp()* would erase the hard disk!
- In C# nothing happens, as long as *MyClass* is not recompiled. *MyClass* still relies on the old version of *LibraryClass (*Versioning) Î old *CleanUp()* does not call *LibraryClass.Delete()*.
- A If *MyClass* is recompiled, the compiler forces *Delete* to be declared as *new* or *override*.

### *Constructors and Inheritance*

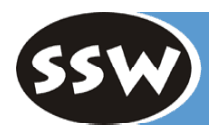

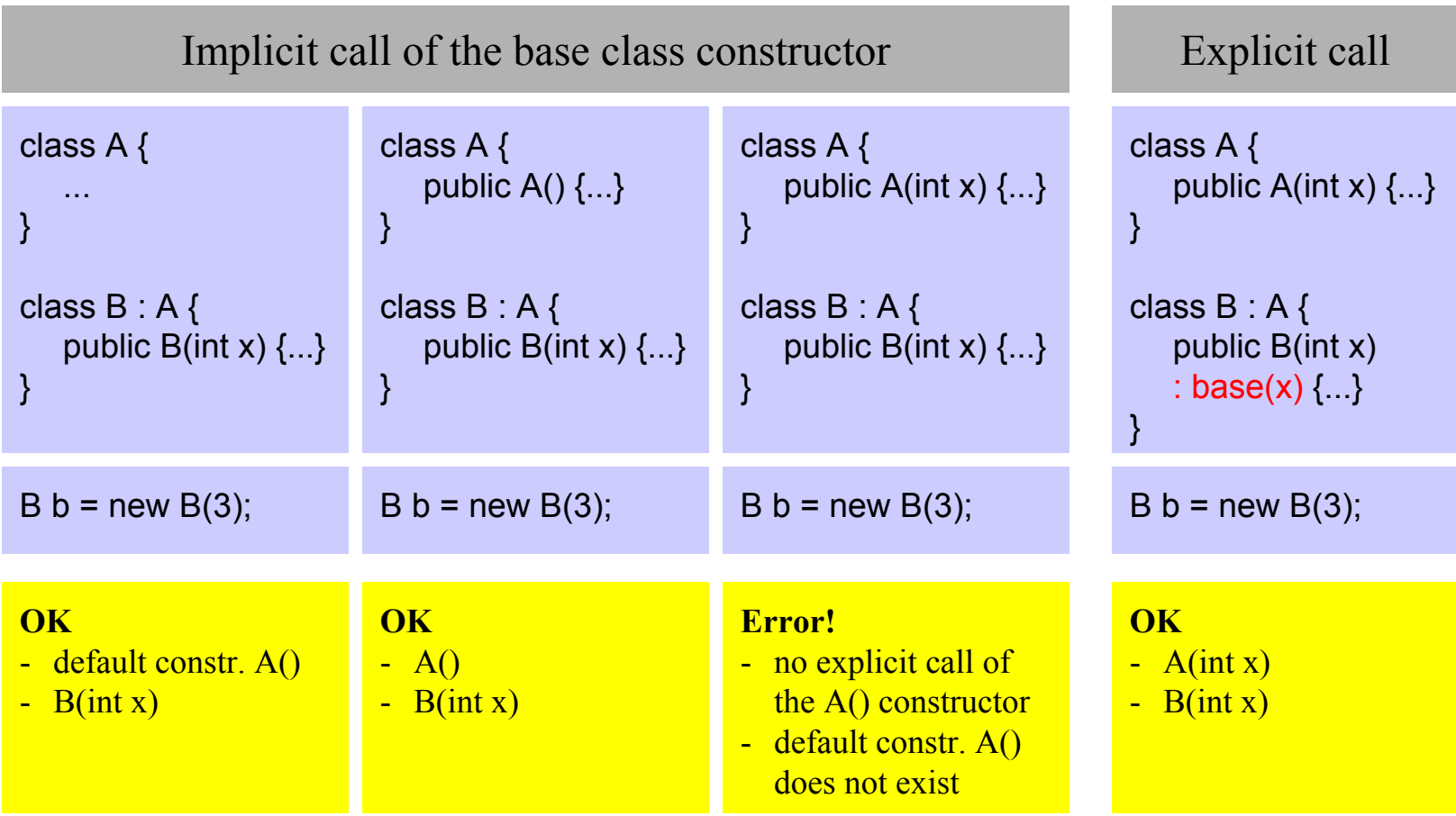

# *Visibility* protected *and* internal

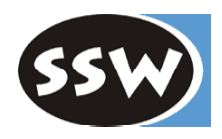

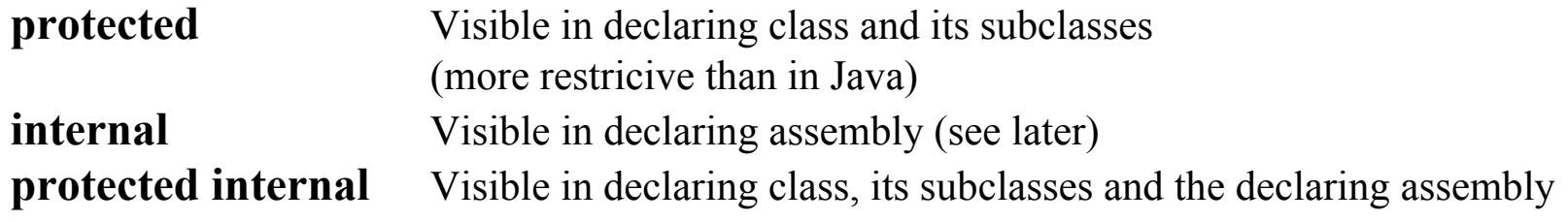

Example

```
class Stack {
   protected int[] values = new int[32];
   protected int top = -1;
   public void Push(int x) {...}
   public int Pop() {...}
}
class BetterStack : Stack {
   public bool Contains(int x) {
      foreach (int y in values) if (x == y) return true;
      return false;
   } 
}
class Client {
   Stack s = new Stack();
   ... s.values[0] ... // compilation error!
}
```
# *Abstract Classes*

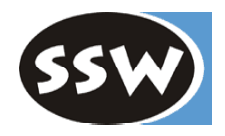

#### Example

```
abstract class Stream {
   public abstract void Write(char ch);
   public void WriteString(string s) { foreach (char ch in s) Write(s); }
}
class File : Stream {
   public override void Write(char ch) {... write ch to disk ...}
}
```
#### Note

- Abstract methods do not have an implementation.
- A Abstract methods are implicitly *virtual*.
- A If a class has abstract methods it must be declared *abstract* itself.
- One cannot create objects of an abstract class.

### *Abstract Properties and Indexers*

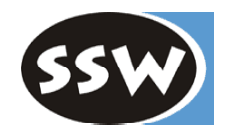

Example

```
abstract class Sequence {
   public abstract void Add(object x); // method
   public abstract string Name { get; } // property
   public abstract object this \left[ \ln \frac{1}{2} \right] and \left\{ \ln \frac{1}{2} \right\} // indexer
}
class List : Sequence {
   public override void Add(object x) {...}
   public override string Name { get {...} }
   public override object this [int i] { get {...} set {...} }
}
```
#### Note

• Overridden indexers and properties must have the same get and set methods as in the base class

### *Sealed Classes*

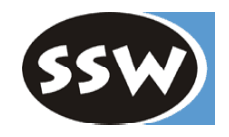

#### Example

```
sealed class Account : Asset {
   long val;
   public void Deposit (long x) { ... }
   public void Withdraw (long x) { ... }
   ...
}
```
#### Note

- *sealed* classes cannot be extended (same as *final* classes in Java), but they can inherit from other classes.
- *override* methods can be declared as *sealed* individually.
- Reason:
	- Security (avoids inadvertent modification of the class semantics)
	- Efficiency (methods can possibly be called using static binding)

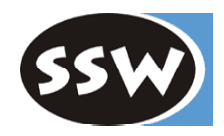

### *Interfaces*

### *Syntax*

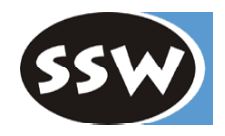

```
public interface IList : ICollection, IEnumerable {
  int Add (object value); \frac{1}{2} methods
  bool Contains (object value);
   ...
  bool IsReadOnly { get; } // property
   ...
  object this [int index] \{ get; set; \} // indexer
}
```
- $\bullet$  Interface = purely abstract class; only signatures, no implementation.
- May contain methods, properties, indexers and events (no fields, constants, constructors, destructors, operators, nested types).
- A Interface members are implicitly *public abstract* (*virtual*).
- A Interface members must not be *static*.
- Classes and structs may implement multiple interfaces.
- Interfaces can extend other interfaces.

# *Implemented by Classes and Structs*

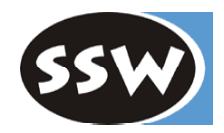

```
class MyClass : MyBaseClass, IList, ISerializable {
   public int Add (object value) {...}
   public bool Contains (object value) {...}
   ...
   public bool IsReadOnly { get {...} }
   ...
   public object this [int index] { get {...} set {...} }
}
```
- A A class can inherit from a *single base class*, but implement *multiple interfaces*. A struct cannot inherit from any type, but can implement multiple interfaces.
- A Every interface member (method, property, indexer) must be *implemented* or *inherited* from a base class.
- A Implemented interface methods must *not* be declared as *override*.
- Implemented interface methods can be declared *virtual* or *abstract* (i.e. an interface can be implemented by an abstract class).

### *Working with Interfaces*

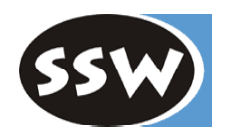

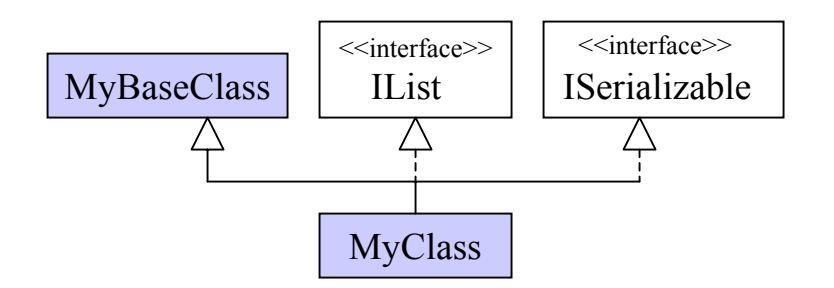

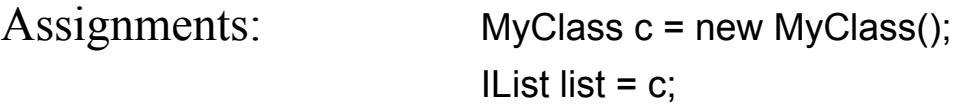

Method calls: list.Add("Tom"); // dynamic binding => MyClass.Add Type checks: if (list is MyClass) ... // true

Type casts:  $c =$  list as MyClass;

c = (MyClass) list;

ISerializable ser = (ISerializable) list;

20

### *Example*

interface ISimpleReader {

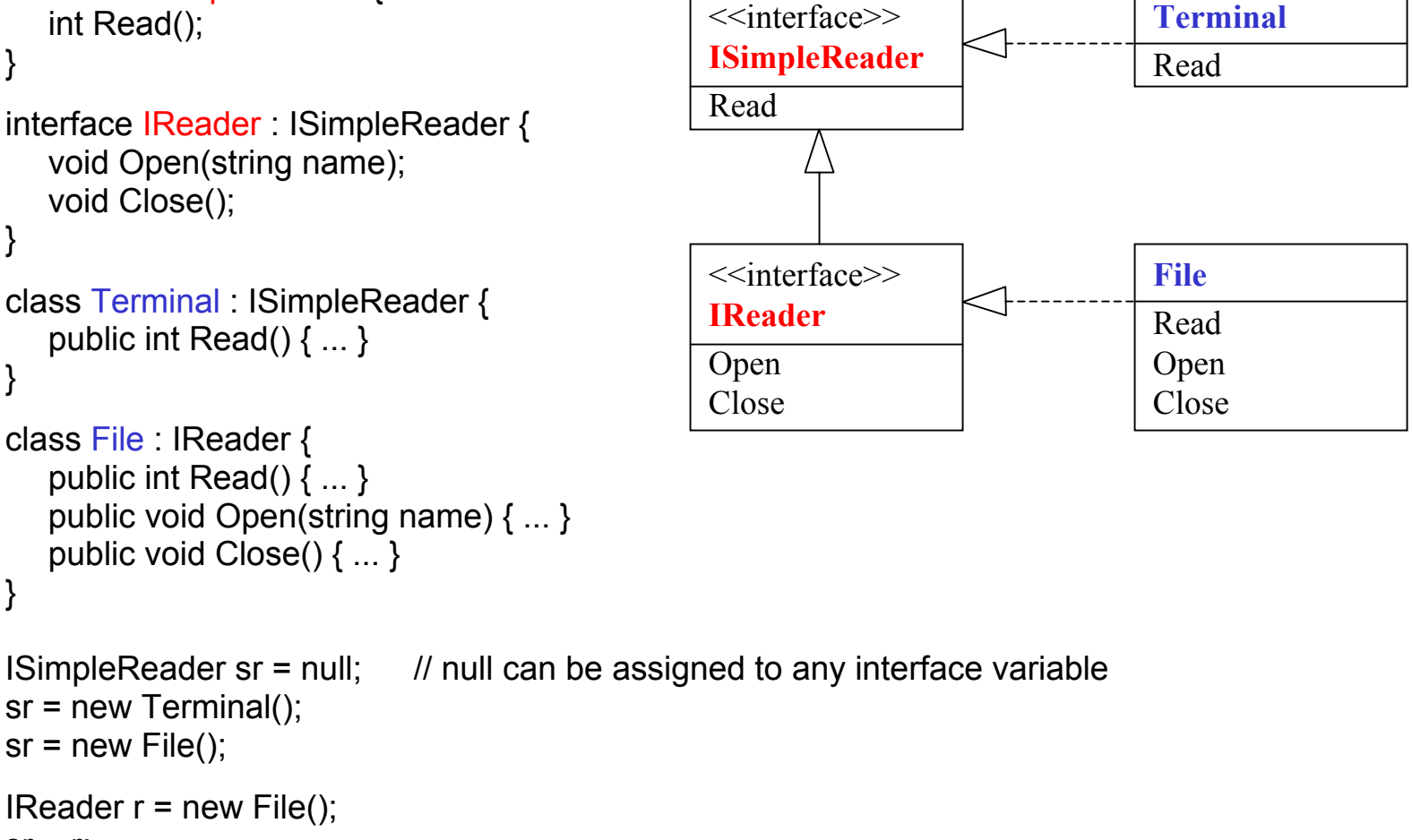

 $sr = r$ ;

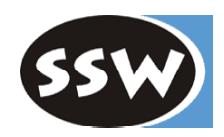

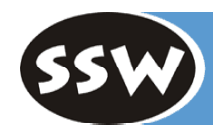

*Delegates and Events*

# *Delegate = Method Type*

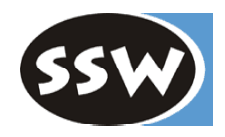

Declaration of a delegate type

delegate void Notifier (string sender); // ordinary method signature

// with the keyword *delegate*

Declaration of a delegate variable

Notifier greetings;

Assigning a method to a delegate variable

```
void SayHello(string sender) {
  Console.WriteLine("Hello from " + sender);
}
```

```
greetings = new Notifier(SayHello);
```
#### Calling a delegate variable

greetings("John"); // invokes SayHello("John") => "Hello from John"

# *Assigning Different Methods*

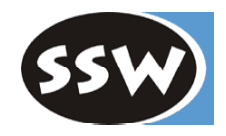

Every matching method can be assigned to a delegate variable

```
void SayGoodBye(string sender) {
  Console.WriteLine("Good bye from " + sender);
}
greetings = new Notifier(SayGoodBye);
greetings("John"); // SayGoodBye("John") => "Good bye from John"
```
#### Note

- A A delegate variable can have the value *null* (no method assigned).
- If null, a delegate variable must not be called (otherwise exception).
- Delegate variables are first class objects: can be stored in a data structure, passed as parameter, etc.

## *Creating a Delegate Value*

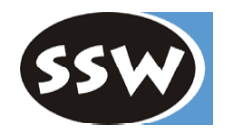

new *DelegateType* (*obj*.*Method*)

- A A delegate variable stores a method and its receiver, but no parameters ! new Notifier(myObj.SayHello);
- *obj* can be *this* (and can be omitted) new Notifier(SayHello)
- *Method* can be *static*. In this case the class name must be specified instead of *obj*. new Notifier(MyClass.StaticSayHello);
- A *Method* must not be *abstract*, but it can be *virtual*, *override*, or *new*.
- Method signature must match the signature of *DelegateType* 
	- same number of parameters
	- same parameter types (including the return type)
	- same parameter kinds (ref, out, value)

# *Multicast Delegates*

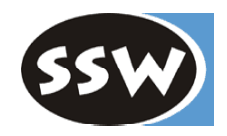

A delegate variable can hold multiple values at the same time

```
Notifier greetings;
greetings = new Notifier(SayHello);
greetings += new Notifier(SayGoodBye);
```
greetings("John"); // "Hello from John" // "Good bye from John"

greetings -= new Notifier(SayHello);

greetings("John"); // "Good bye from John"

#### Note

- if the multicast delegate is a <u>function</u>, the value of the last call is returned
- A if the multicast delegate has an *out* parameter, the parameter of the last call is returned

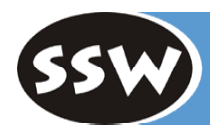

# *Events = Special Delegate Variables*

```
class Model {
  public event Notifier notifyViews;
  public void Change() { ... notifyViews("Model"); }
}
class View1 {
  public View1(Model m) { m.notifyViews += new Notifier(this.Update1); }
  void Update1(string sender) { Console.WriteLine(sender + " was changed"); }
}
class View2 {
  public View2(Model m) { m.notifyViews += new Notifier(this.Update2); }
  void Update2(string sender) { Console.WriteLine(sender + " was changed"); }
}
class Test {
  static void Main() {
     Model m = new Model(); new View1(m); new View2(m);
```

```
m.Change();
   }
}
```
Why events instead of normal delegate variables? Only the class that declares the event can fire it (better abstraction).

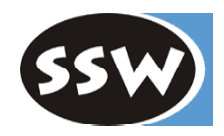

# *Exceptions*

### *try Statement*

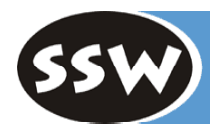

```
FileStream s = null;
try {
   s = new FileStream(curName, FileMode.Open);
   ...
} catch (FileNotFoundException e) {
   Console.WriteLine("file {0} not found", e.FileName);
} catch (IOException) {
   Console.WriteLine("some IO exception occurred");
} catch {
   Console.WriteLine("some unknown error occurred");
} finally {
   if (s != null) s. Close();
}
```
- *catch* clauses are checked in sequential order.
- *finally* clause is always executed (if present).
- A Exception parameter name can be omitted in a *catch* clause.
- A Exception type must be derived from *System.Exception*. If exception parameter is missing, *System.Exception* is assumed.

### *System.Exception*

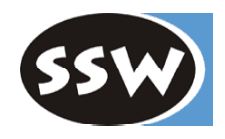

#### **Properties**

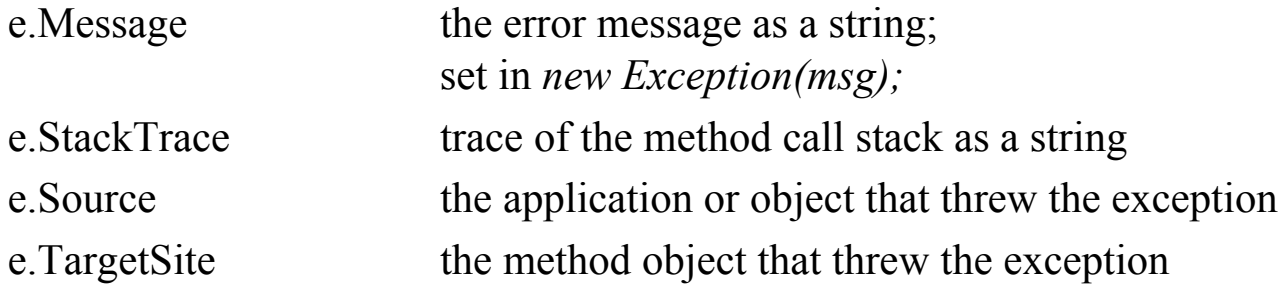

#### **Methods**

...

...

e.ToString() returns the name of the exception

### *Throwing an Exception*

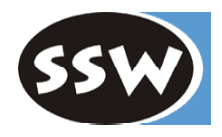

### **By an invalid operation (implicit exception)**

```
Division by 0
Index overflow
Acess via a null reference
```
...

#### **By a throw statement (explicit exception)**

```
throw new FunnyException(10);
```

```
class FunnyException : ApplicationException {
   public int errorCode;
   public FunnyException(int x) { errorCode = x; }
}
```
# *Exception Hierarchy (excerpt)*

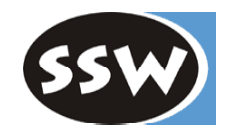

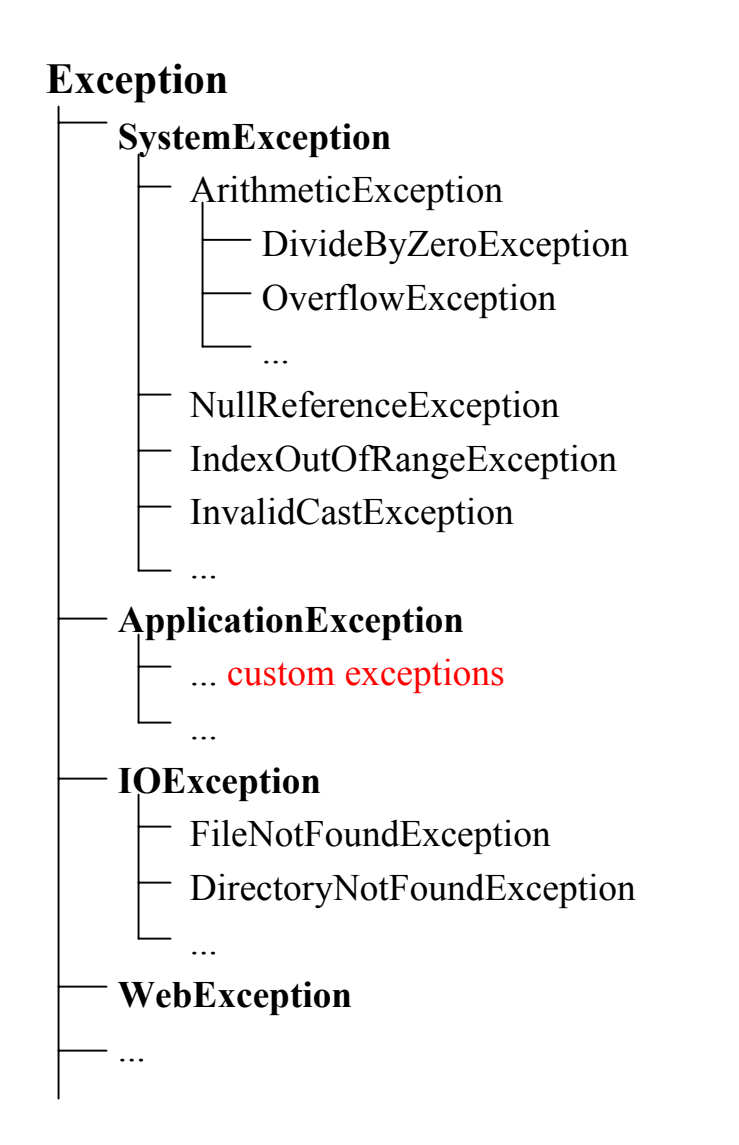

# *Searching for a catch Clause*

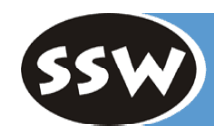

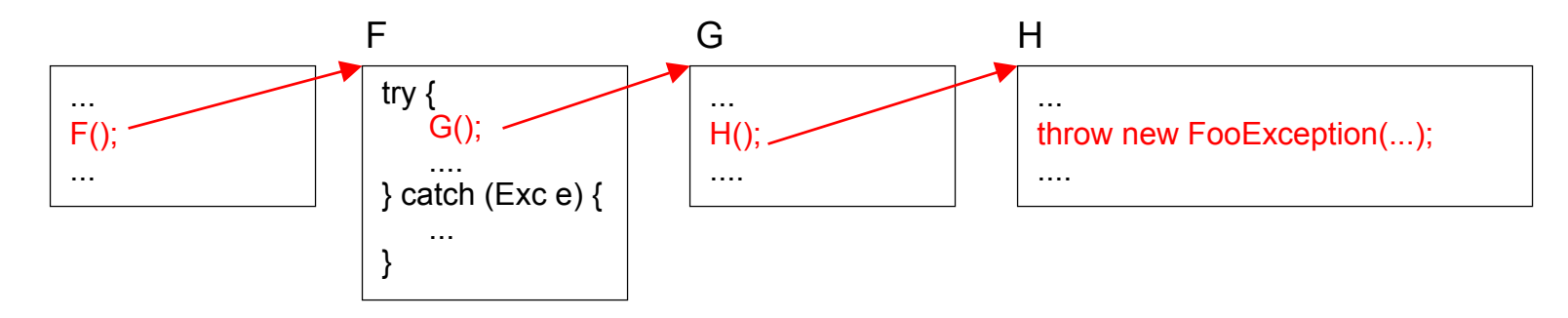

Caller chain is traversed backwards until a method with a matching catch clause is found. If none is found  $\Rightarrow$  Program is aborted with a stack trace

#### **Exceptions don't have to be caught in C#** (in contrast to Java)

No distinction between

- *checked exceptions* that have to be caught, and
- *unchecked exceptions* that don't have to be caught

Advantage: convenient Disadvantage: less robust software

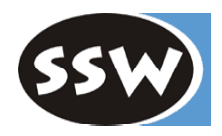

# *No Throws Clause in Method Signature*

#### **Java**

```
void myMethod() throws IOException {
  ... throw new IOException(); ...
}
```
Callers of *myMethod* must either

- catch *IOException* or
- specify *IOExceptions* in their own signature

#### **C#**

```
void myMethod() {
   ... throw new IOException(); ...
}
```
Callers of *myMethod* may handle *IOException* or not.

- + convenient
- less robust

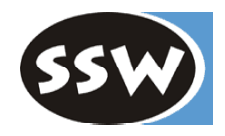

### *Namespaces and Assemblies*

# *C# Namespaces vs. Java Packages*

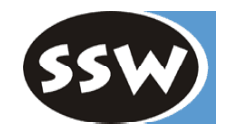

**C# Java**

A file may contain multiple namespaces A file may contain just 1 package

*xxx.cs xxx.java*

namespace A  $\{...\}$ namespace B {...} namespace C {...}

Namespaces and classes are not mapped to directories and files

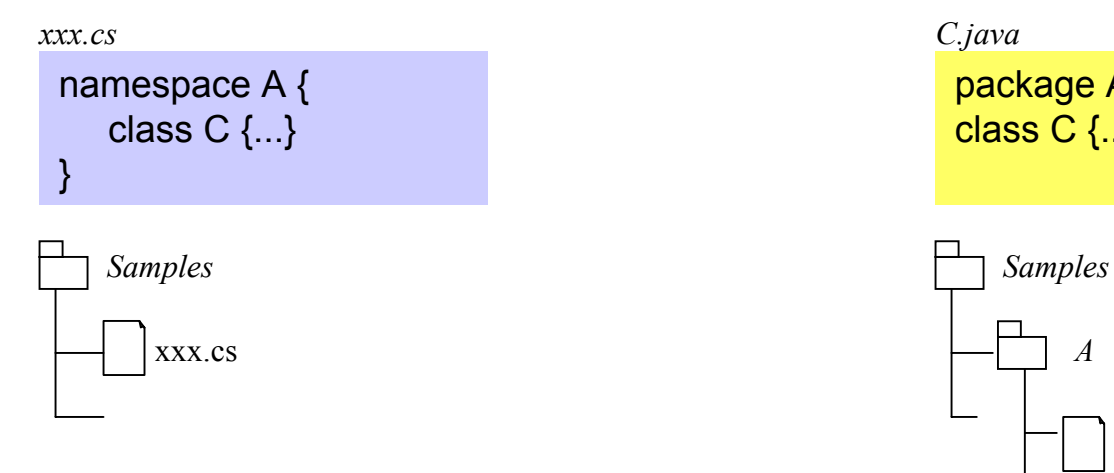

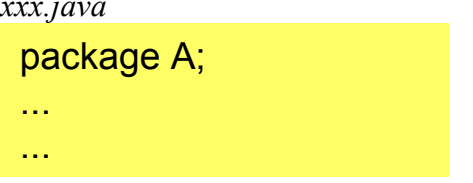

Packages and classes are mapped to directories and files

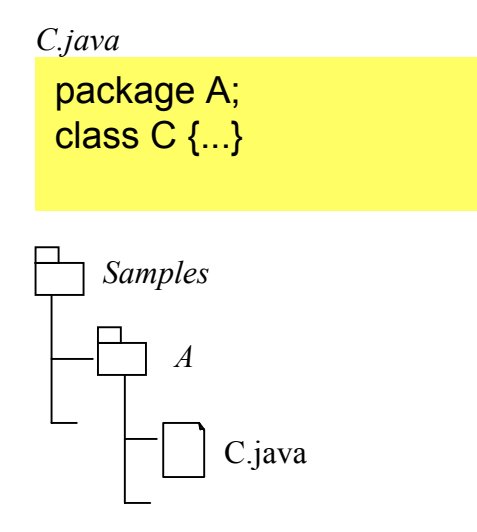

# *Namespaces vs. Packages (continued)*

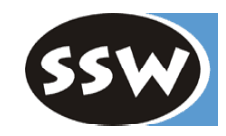

Imports *namespaces* Imports *classes*

Namespaces are imported in other Namesp. Classes are imported in files

```
using A;
namespace B {
   using C;
   ...
}
```

```
using F = System.Windows.Forms;
...
F.Button b;
```
for explicit qualification and short names.

### **C# Java**

using System; import java.util.LinkedList; import java.awt.\*;

import java.util.LinkedList;

#### Alias names allowed Java has visibility *package*

```
package A;
class C {
   void f() {...} // package
```
C# has only visibility *internal* (!= namespace)

### *Assemblies*

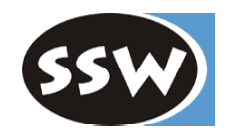

Run time unit consisting of types and other resources (e.g. icons)

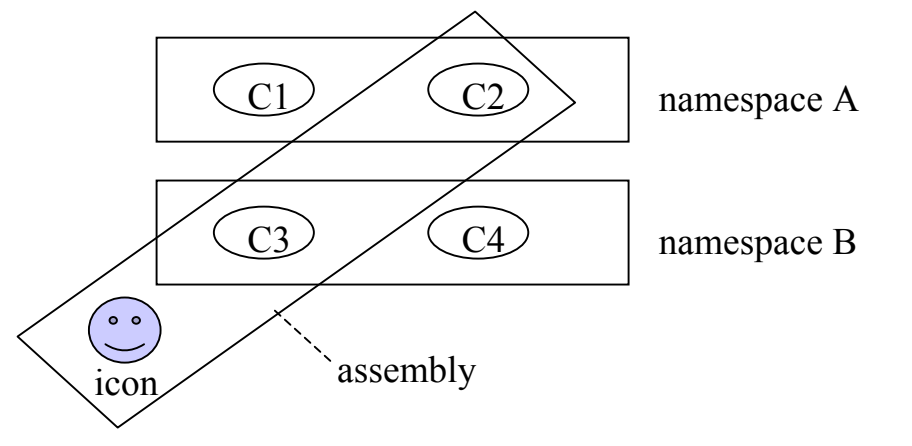

- Unit of deployment: assembly is smallest unit that can be deployed individually
- Unit of versioning: all types in an assembly have the same version number

Often:  $1$  assembly  $= 1$  namespace  $= 1$  program

- But: one assembly may consist of multiple namespaces.
	- one namespace may be spread over several assemblies.
	- an assembly may consist of multiple files, held together by a *manifest* ("table of contents")

Assembly JAR file in Java

Assembly Component in .NET

*How are Assemblies Created?*

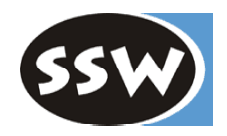

Every compilation creates either an *assembly* or a *module*

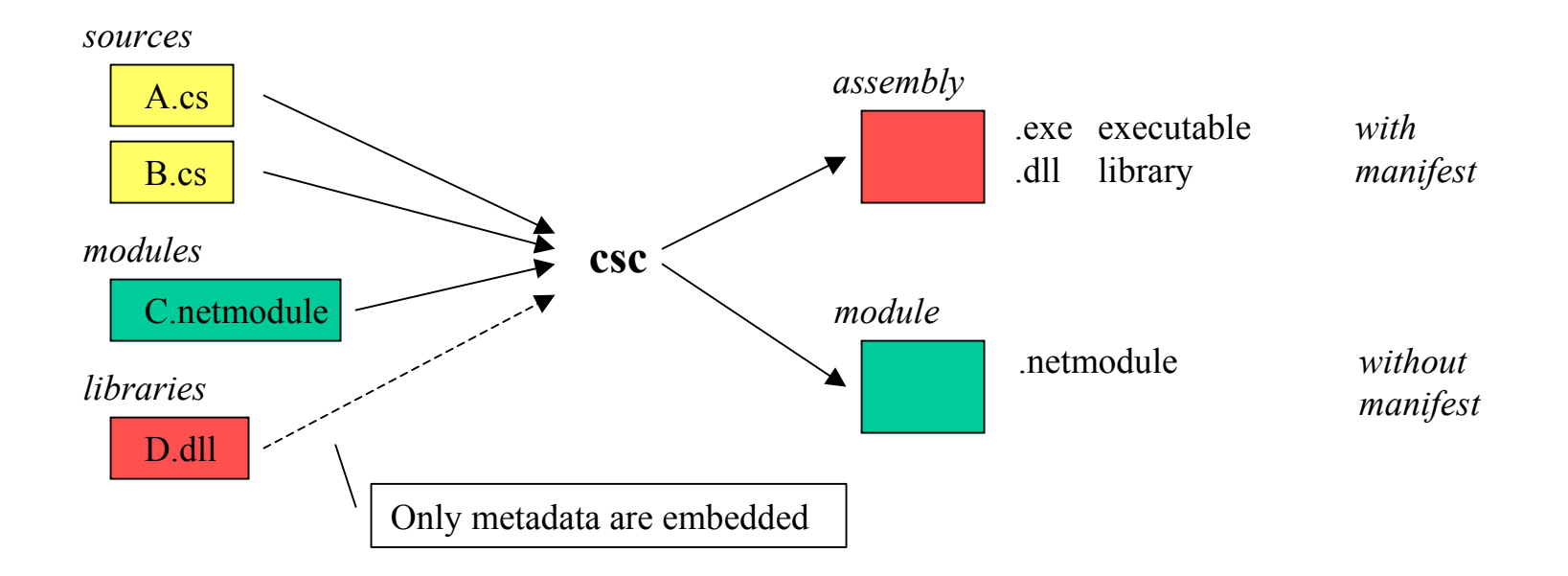

Other modules/resources can be added with the assembly linker (al)

Difference to Java: Java creates a \*.class file for every class

# *Compiler Options*

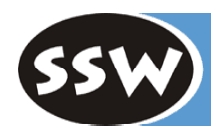

Which output file should be generated?

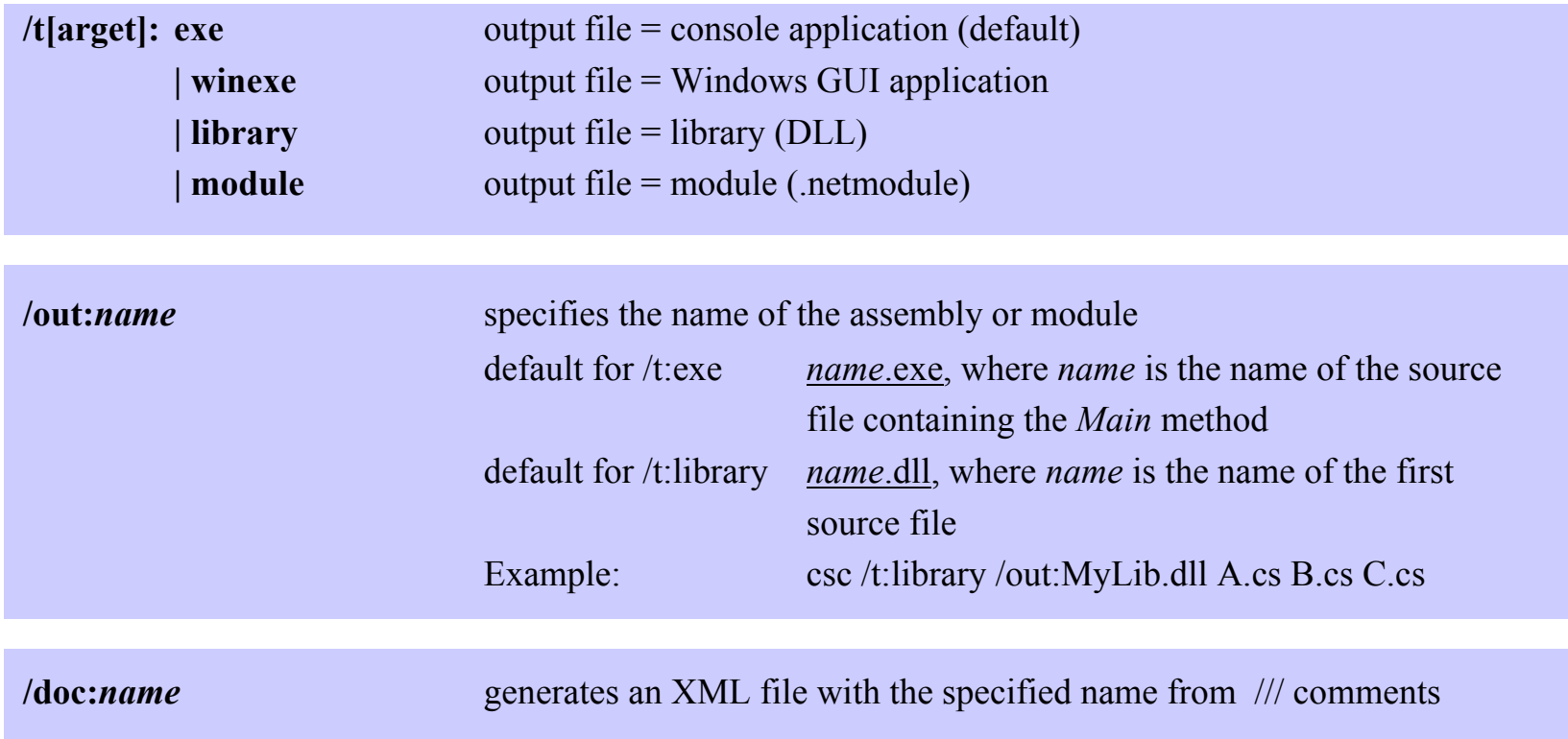

# *Compiler Options*

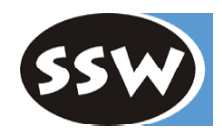

How should libraries and modules be embedded?

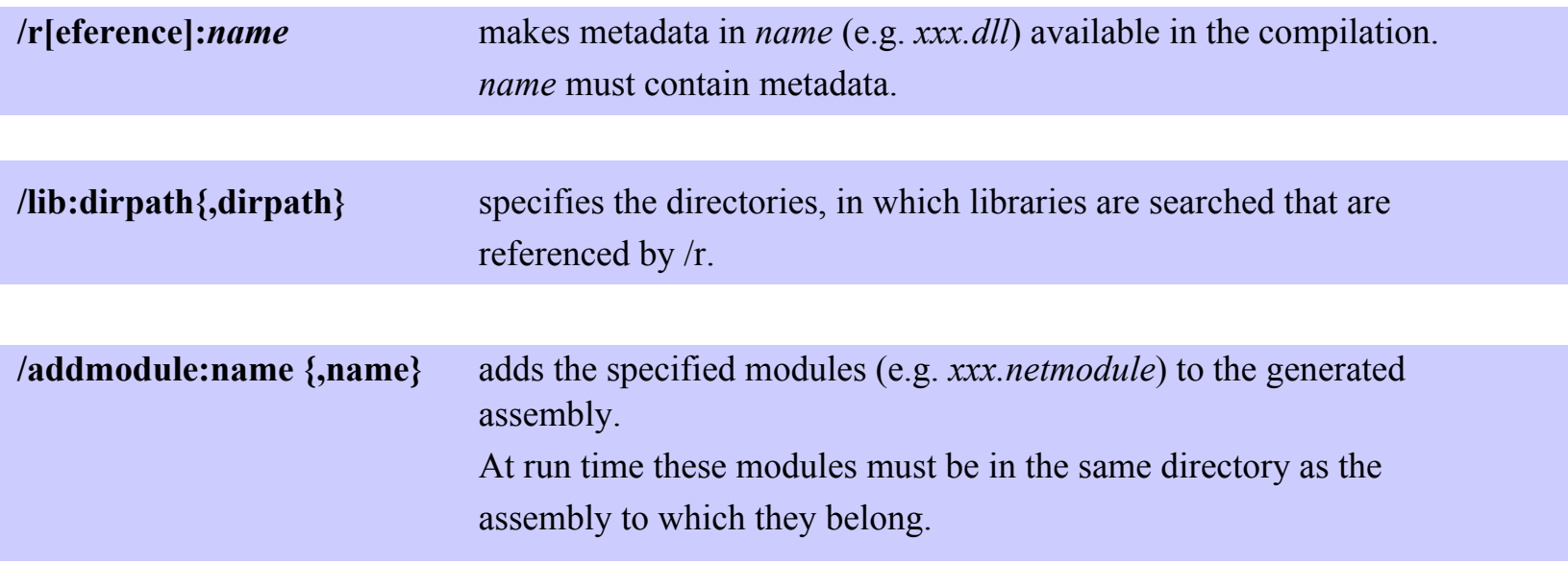

Example

csc /r:MyLib.dll /lib:C:\project A.cs B.cs

# *Examples for Compilations*

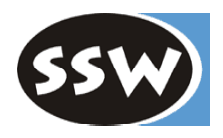

csc A.cs => A.exe  $\csc A \cdot \csc B \cdot \csc C \cdot \csc \qquad \qquad \Rightarrow \text{B} \cdot \csc \text{ (if } B \cdot \csc \text{ contains } \text{Main})$ csc /out:X.exe A.cs B.cs  $\Rightarrow$  X.exe

 $\csc /t$ :library A.cs  $\Rightarrow$  A.dll  $\csc$  /t:library A.cs B.cs  $\Rightarrow$  A.dll csc /t:library /out:X.dll A.cs B.cs  $\Rightarrow$  X.dll

 $\csc$  /r:X.dll A.cs B.cs  $\Rightarrow$  A.exe (where *A* or *B* reference types in *X.dll*)

csc /addmodule:Y.netmodule A.cs  $\Rightarrow$  A.exe (*Y* is added to this assembly)

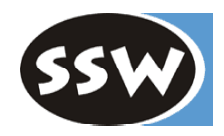

### *Attributes*

### *Attributes*

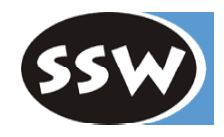

#### **User-defined metainformation about program elements**

- Can be attached to types, members, assemblies, etc.
- A Extend predefined attributes such as *public*, *sealed* or *abstract*.
- Are implemented as classes that are derived from *System.Attribute*.
- Are stored in the metadata of an assembly.
- Often used by CLR services (serialization, remoting, COM interoperability)
- Can be queried at run time.

### **Example**

[Serializable]

class C {...}  $\blacksquare$ 

Also possible to attach multiple attributes

```
[Serializable] [Obsolete]
class C \{...\}
```

```
[Serializable, Obsolete]
class C {...}
```
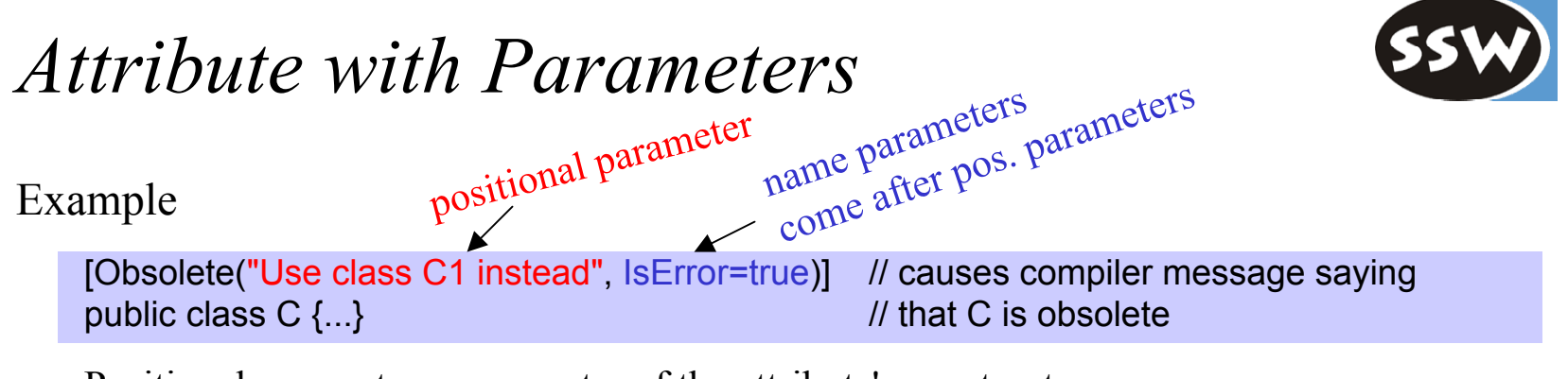

Positional parameter = parameter of the attribute's constructor Name parameter  $=$  a property of the attribute

Attributes are declared as classes

```
public class ObsoleteAttribute : Attribute { \frac{1}{2} class name ends with "Attribute"
  public string Message { get; } // but can be used as "Obsolete"
  public bool IsError { get; set; }
  public ObsoleteAttribute() {...}
  public ObsoleteAttribute(string msg) {...}
  public ObsoleteAttribute(string msg, bool error) {...}
}
```
Valid variants:

```
[Obsolete]
[Obsolete("some Message")]
[Obsolete("some Message", false)]
[Obsolete("some Message", IsError=false)]
                                          value must be a constant
```
# *Example: ConditionalAttribute*

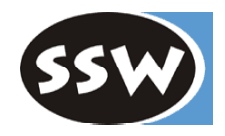

Allows a conditional call of methods

```
#define debug // preprocessor command
class C {
  [Conditional("debug")] // only possible for void methods
  static void Assert (bool ok, string errorMsg) {
     if (!ok) {
        Console.WriteString(errorMsg);
        System.Environment.Exit(0); // graceful program termination
     }
   }
  static void Main (string[] arg) {
     Assert(arg.Length > 0, "no arguments specified");
     Assert(arg[0] == "...", "invalid argument");
     ...
   }
}
```
*Assert* is only called, if *debug* was defined. Also useful for controlling trace output.

# *Your Own Attributes*

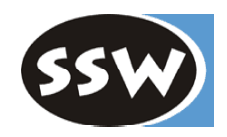

Declaration

```
[AttributeUsage(AttributeTargets.Class|AttributeTargets.Interface, Inherited=true)]
class Comment : Attribute {
  string text, author;
  public string Text { get {return text;} }
  public string Author { get {return author;} set {author = value;} }
  public Comment (string text) { this.text = text; author ="HM"; }
}
```
#### Use

```
[Comment("This is a demo class for Attributes", Author="XX")]
class C { ... }
```
#### Querying the attribute at run time

```
class Attributes {
   static void Main() {
      Type t = typeof(C);
      object[] a = t.GetCustomAttributes(typeof(Comment), true);
      Comment ca = (Comment)a[0];
      Console.WriteLine(ca.Text + ", " + ca.Author);
   }
}
                                                                       search should 
                                                                       also be continued 
                                                                       in subclasses
```
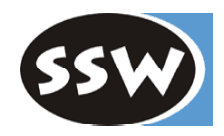

### *Threads*

# *Participating Types (excerpt)*

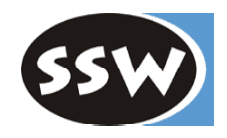

```
public sealed class Thread {
  public static Thread CurrentThread \{ get: \} // static methods
  public static void Sleep(int milliSeconds) {...}
   ...
  public Thread(ThreadStart startMethod) {...} // thread creation
  public string Name { get; set; } // properties
  public ThreadPriority Priority { get; set; }
  public ThreadState ThreadState { get; }
  public bool IsAlive { get; }
  public bool IsBackground { get; set; }
   ...
  public void Start() {...} // methods
  public void Suspend() {...}
  public void Resume() {...}
  public void Join() {...} \blacksquarepublic void Abort() {...} \qquad \qquad // throws ThreadAbortException
   ...
}
```
public delegate void **ThreadStart**(); // parameterless void method

public enum **ThreadPriority** {AboveNormal, BelowNormal, Highest, Lowest, Normal} public enum **ThreadState** {Aborted, Running, Stopped, Suspended, Unstarted, ...}

```
Example
```
usi ng System ; using System.Threading;

class Printer { char ch; int sleepTime;

```
public Printer(char c, int t) {ch = c}; sleepTime = t; }
```

```
pu
b
lic void Print() {
  for (int i = 0; i < 100; i++) {
      Console.Write(ch);
      Thread.Sleep(sleepTime);
   }
}
```

```
class T
est {
```
}

```
static void Main() {
      Printer a = new Printer('.', 10);
      Printer b = new Printer('*', 100);
      new Thread(new ThreadStart(a.Print)).Start();
      new Thread(new ThreadStart(b.Print)).Start();
   }
}
```
### *Thread States*

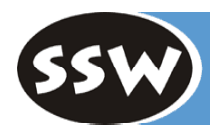

```
Thread t = new Thread(new ThreadStart(P));
Console.WriteLine("name={0}, priority={1}, state={2}", t.Name, t.Priority, t.ThreadState);
t.Name = "Worker"; t.Priority = ThreadPriority.BelowNormal;
t.Start();
Thread.Sleep(0);
Console.WriteLine("name={0}, priority={1}, state={2}", t.Name, t.Priority, t.ThreadState);
t.Suspend();
Console.WriteLine("state={0}", t.ThreadState);
t.Resume();
Console.WriteLine("state={0}", t.ThreadState);
t.Abort();
Thread.Sleep(0);
Console.WriteLine("state={0}", t.ThreadState);
```
### **Output**

```
name=, priority=Normal, state=Unstarted
name=Worker, priority=BelowNormal, state=Running
state=Suspended
state=Running
state=Stopped
```
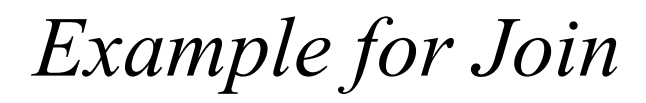

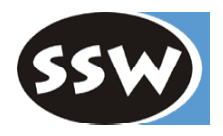

usi ng System ; using System.Threading;

```
class T
est {
```

```
static voi
d P() {
    for (int i = 1; 
i <= 20; i++) {
       Console.Write('
-');
       Thread.Sleep(100);
   }
\}}<br>s
```

```
tatic void Main() {
   Thread t = new Thread(new ThreadStart(P));Console.Write("start");
  t.Start();
  t.Join();
   Console.WriteLine("end");
}
```

```
Output
start--------------------end
```
}

# *Mutual Exclusion (Synchronization)*

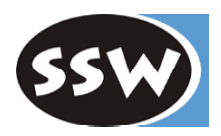

lock Statement

```
lock(Variable) Statement
```

```
Example
```

```
class Account { // this class should behave like a monitor
  long val = 0;
  public void Deposit(long x) {
     lock (this) { val += x; } // only 1 thread at a time may execute this statement
  }
  public void Withdraw(long x) {
     lock (this) { val -= x; }
  }
}
```
Lock can be set to any object

```
object semaphore = new object();
...
lock (semaphore) { ... critical region ... }
```
No synchronized methods like in Java

### *Class Monitor*

lock(v) Statement

is a shortcut for

```
Monitor.Enter(v);
try {
   Statement
} finally {
   Monitor.Exit(v);
}
```
### *Wait and Pulse*

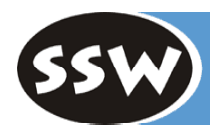

Monitor.Pulse(lockedVar); notify() in Java Monitor.PulseAll(lockedVar); notifyAll() in Java

Monitor.Wait(lockedVar); wait() in Java (in Java *lockedVar* is always *this*)

### **Example**

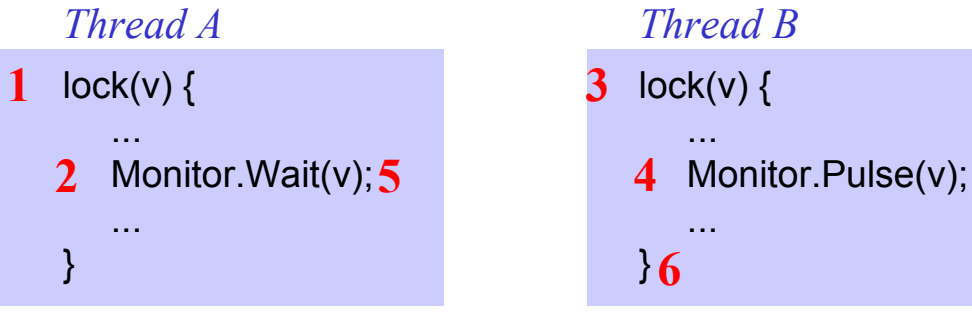

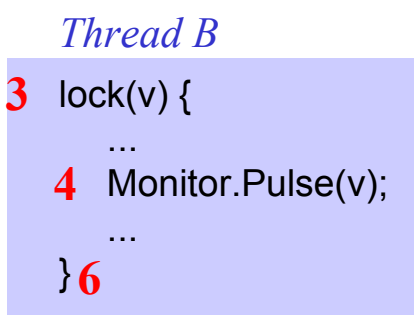

- 1. *A* comes to *lock(v)* and proceeds because the critical region is free.
- 2. *A* comes to *Wait*, goes to sleep and releases the lock.
- 3. *B* comes to *lock(v)* and proceeds because the critical region is free.
- 4. *B* comes to *Pulse* and wakes up *A*. There can be a context switch between *A* and *B*, but not necessarily.
- 5. *A* tries to get the lock but fails, because *B* is still in the critical region.
- 6. At the end of the critical region *B* releases the lock; *A* can proceed now.

# *Example: Synchronized Buffer*

}

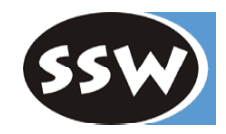

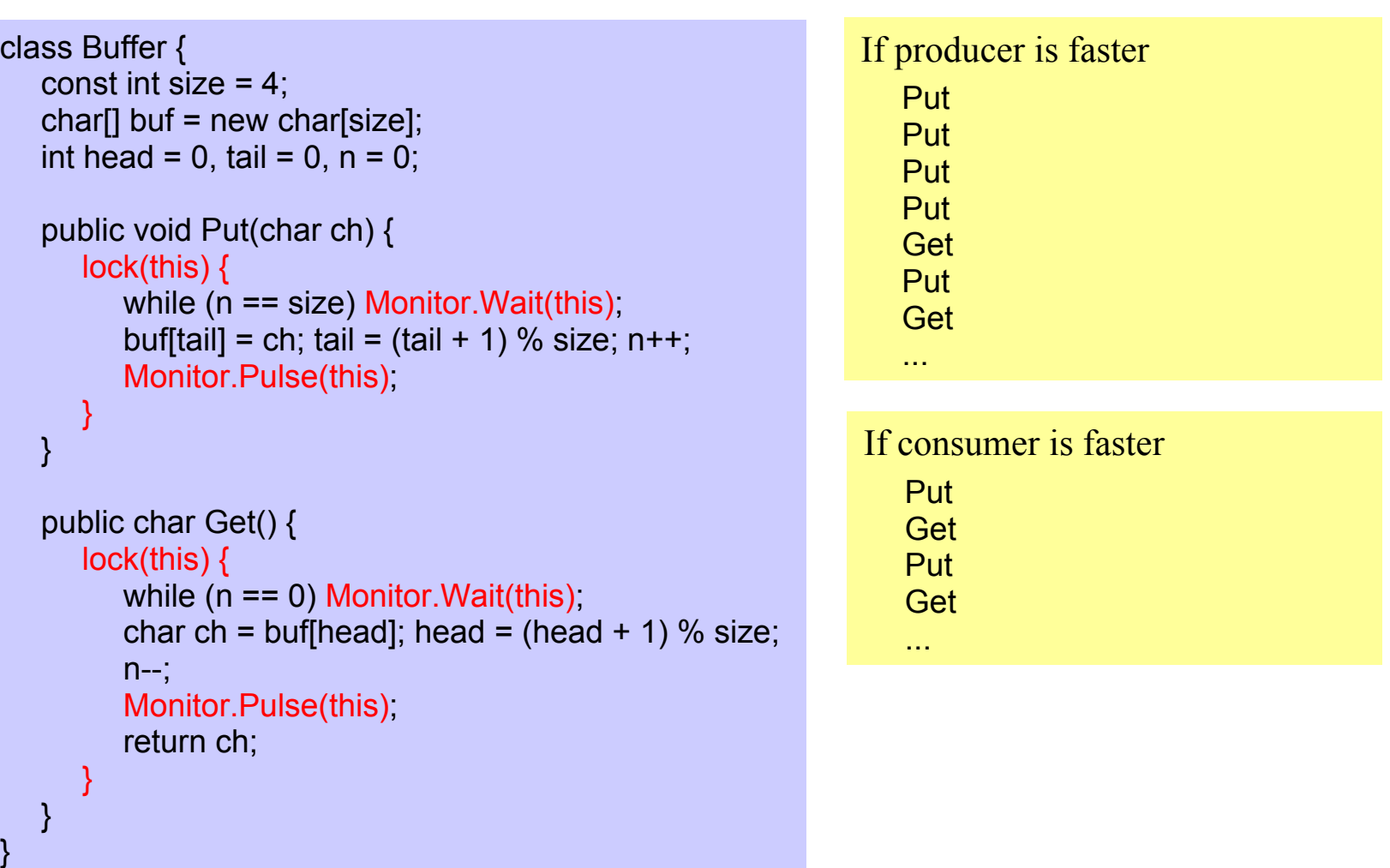

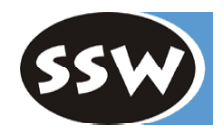

*XML Comments*

# *Special Comments (like javadoc)*

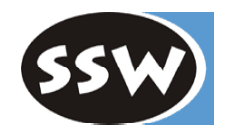

#### **Example**

}

```
/// ... comment ...
class C {
   /// comment
   public int f;
   /// ... comment ...
```

```
public void foo() {...}
```
### **Compilation** csc /doc:MyFile.xml MyFile.cs

- Checks if comments are complete and consistent e.g. if one parameter of a method is documented, all parameters must be documented; Names of program elements must be spelled correctly.
- Generates an XML file with the commented program elements XML can be formatted for the Web browser with XSL

# *Example of a Commented Source File*

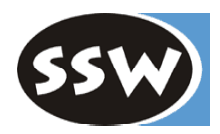

/// <summary> A counter for accumulating values and computing the mean value.</summary> class Counter {

```
/// <summary>The accumulated values</summary>
private int value;
```

```
/// <summary>The number of added values</summary>
public int n;
```

```
/// <summary>Adds a value to the counter</summary>
/// <param name="x">The value to be added</param>
public void Add(int x) {
  value += x; n++;}
```
}

```
/// <summary>Returns the mean value of all accumulated values</summary>
/// <returns>The mean value, i.e. <see cref="value"/> / <see cref="n"/></returns>
public float Mean() {
   return (float)value / n;
}
```
### *Generated XML File*

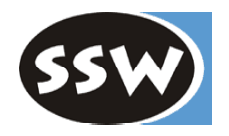

<?xml version="1.0"?> <assembly> <name>MyFile</name> </assembly> <members> <member name="T:Counter"> </member> <member name="F:Counter.value">

XML file can be viewed in HTML using Visual Studio.

<summary> A counter for accumulating values and computing the mean value.</summary>

 $\circ$ 

<summary>The accumulated values</summary>

</member>

<doc>

#### <member name="F:Counter.n">

<summary>The number of added values</summary>

</member>

#### <member name="M:Counter.Add(System.Int32)">

<summary>Adds a value to the counter</summary>

<param name="x">The value to be added</param>

</member>

#### <member name="M:Counter.Mean">

<summary>Returns the mean value of all accumulated values</summary>

<returns>The mean value, i.e. <see cref="F:Counter.value"/> / <see cref="F:Counter.n"/></returns>

</member>

</members>

</doc>

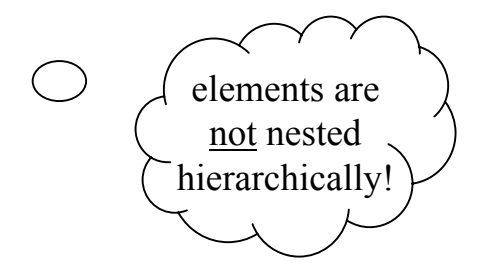

### *XML Tags*

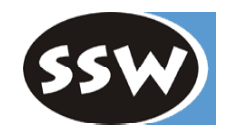

#### **Predefined Tags**

#### Main tags

<summary> *short description of a program element* </summary> <remarks> *extensive description of a program element* </remarks> <param name="*ParamName*"> *description of a parameter* </param>  $\le$ returns> *description of the return value*  $\le$ /returns>

#### Tags that are used within other tags

<exception [cref="*ExceptionType*"]> *used in the documentation of a method: describes an exception* </exception> <example> *sample code* </example> <code> *arbitrary code* </code> <see cref="*ProgramElement*"> *name of a crossreference link* </see> <paramref name="*ParamName*"> *name of a parameter* </paramref>

#### **User-defined Tags**

Users may add arbitrary tags, e.g.  $\leq$  author $\geq$ ,  $\leq$  version $\geq$ , ...

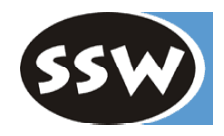

## *Summary*

# *Summary of C#*

- Familiar
- Safe
	- $-$  Strong static typing
	- $-$  Run time checks
	- Garbage Collection
	- $-$  Versioning
- Expressive
	- Object-oriented (classes, interfaces, ...)
	- Component-oriented (properties, events, assemblies, ...)
	- Uniform type system (boxing / unboxing)
	- **Enumerations**
	- $-$  Delegates
	- $-$  Indexers
	- ref and out parameters
	- $-$  Value objects on the stack
	- Threads and synchronization
	- Exceptions
	- $-$  User attributes
	- $-$  Reflection

 $\ldots$